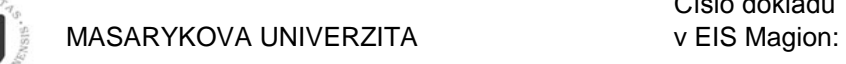

Číslo dokladu

Pracoviště:

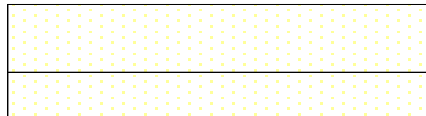

## **ZAHRANIČNÍ PRACOVNÍ CESTA**

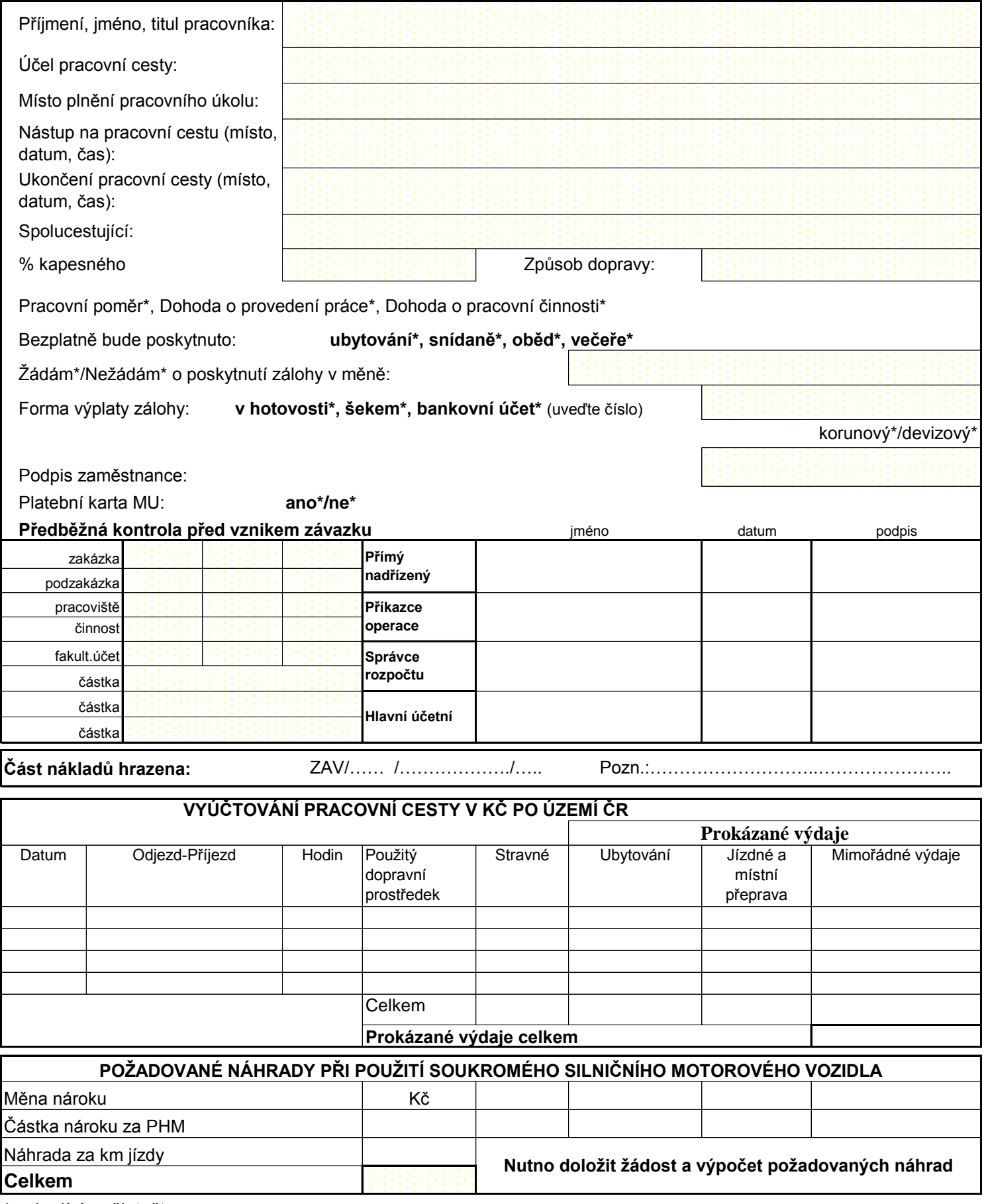

\* nehodící se škrtněte

Před nástupem na pracovní cestu je zaměstnanec povinen vyzvednout si pojišťovací kartu a seznámit se s pojistnými podmínkami.

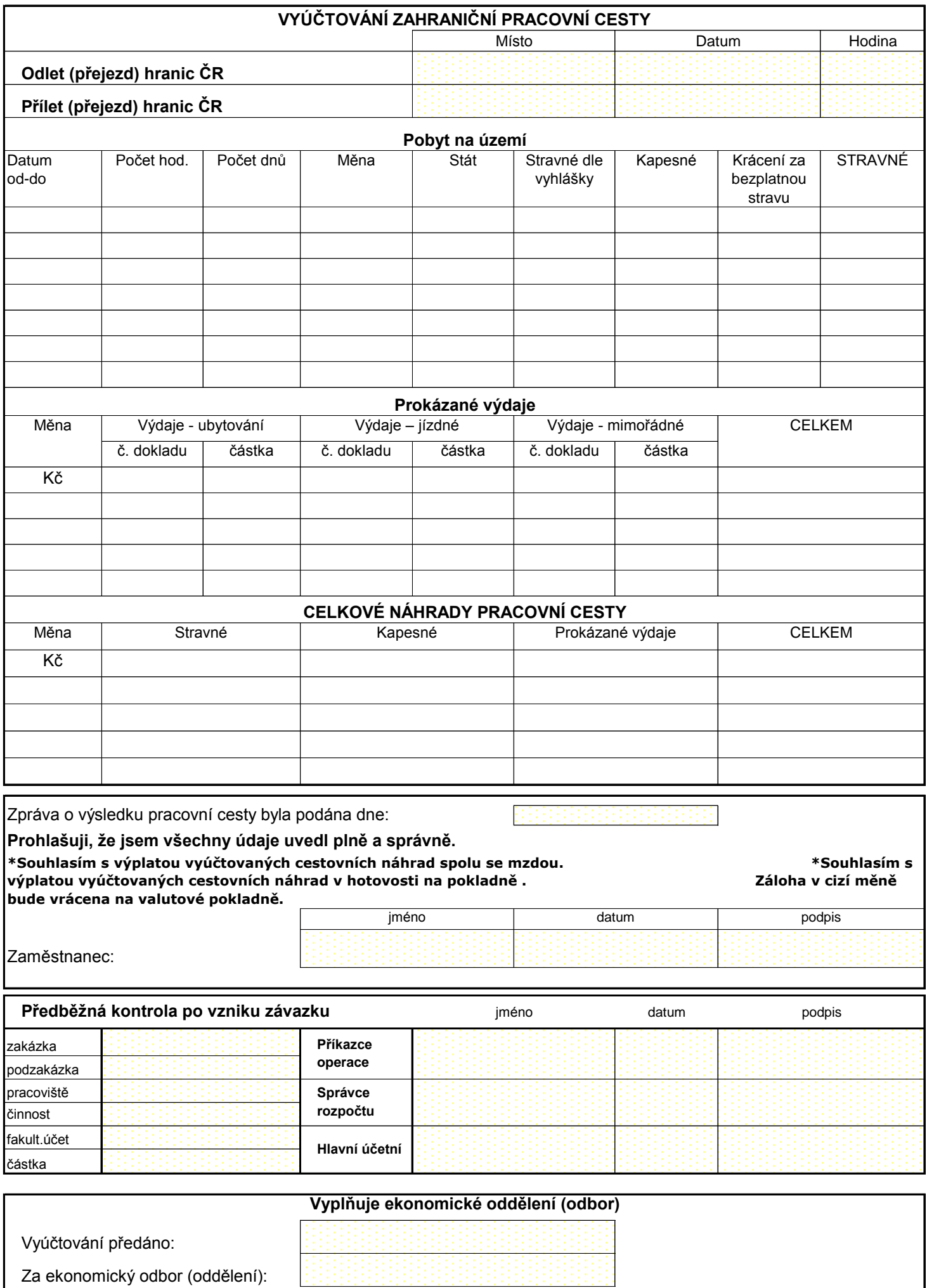

nehodící se škrtněte

## **ČÍSELNÍK PRACOVIŠŤ MU**

Číselník pracovišť najdete na internetové stránce http://wwwdata.muni.cz/to.cs/strud

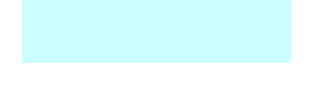

cture/codelist.asp